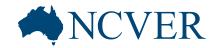

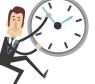

INFORMING + INFLUENCING THE AUSTRALIAN VET SECTOR

## Webinar starting shortly.. 2

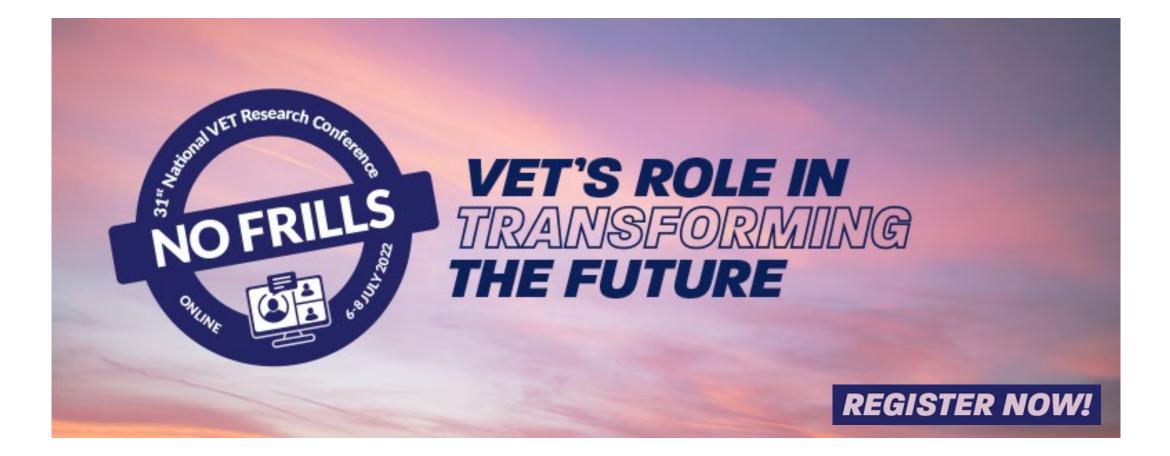

INFORMING + INFLUENCING THE AUSTRALIAN VET SECTOR

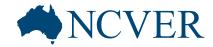

# Accessing and understanding data trends through visualisation

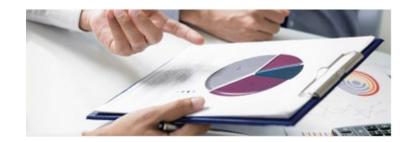

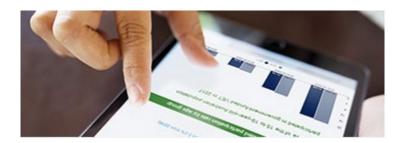

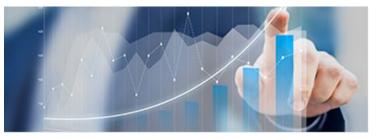

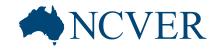

۲

## Housekeeping

INFORMING + INFLUENCING THE AUSTRALIAN VET SECTOR

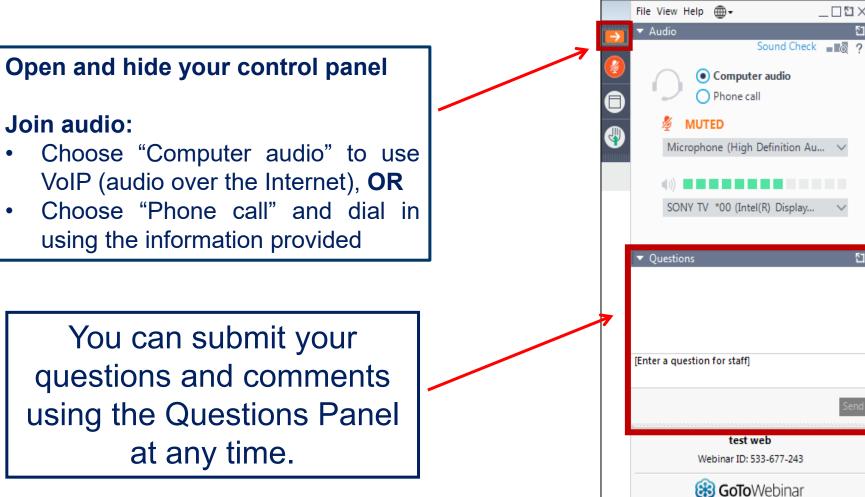

INFORMING + INFLUENCING THE AUSTRALIAN VET SECTOR

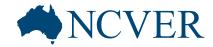

# Accessing and understanding data trends through visualisation

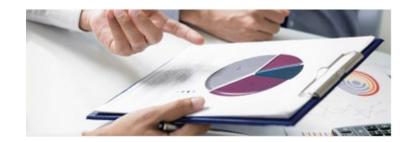

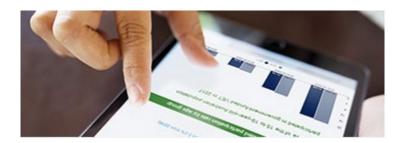

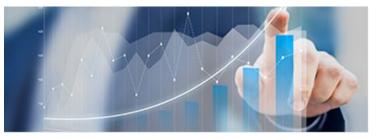

## **NCVER**

#### INFORMING + INFLUENCING THE AUSTRALIAN VET SECTOR

## **Overview of the data**

#### International VET students

- A snapshot of total VET activity (TVA) information by domestic and international students and the delivery location of their training
- Up to six years of data about students, program enrolments, subject enrolments and completions
- Also includes completion rates and International onshore VET qualification completer outcomes.

### The Atlas of total VET

- A mapping resource which provides detailed TVA information by geographic region, from state or territory down to the statistical area level 2 (SA2) of the Australian Statistical Geography Standard (ASGS)
- Up to five years of data about students, program enrolments, subject enrolments and completions
- A focus on students that reside in Australia.

## **NCVER**

INFORMING + INFLUENCING THE AUSTRALIAN VET SECTOR

## **Other products and services**

#### Databuilder

- Create data tables via an interactive web interface
- Fast and easy to use
- Aimed at all users including beginners
- <u>www.ncver.edu.au/research-and-statistics/data/databuilder</u>

#### VOCSTATS

- Create data tables via an interactive web interface
- Customise fields to your requirements
- Aimed at users with a requirement for highly tailored outputs
- Free to use, registration required
- www.ncver.edu.au/research-and-statistics/vocstats

#### Data on request

- De-identified unit record files (DURFs)
- Customised tables and data sets
- www.ncver.edu.au/research-and-statistics/accessing-vet-data

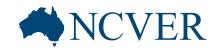

# 

INFORMING + INFLUENCING THE AUSTRALIAN VET SECTOR

# More information

| Email:               | Phone:       |
|----------------------|--------------|
| vet_req@ncver.edu.au | 08 8230 8400 |

www.ncver.edu.au